فصل چهارم - توابع 49

**توابع**

**فصل چهارم**

هدفهای رفتاری: پس از آموزش این فصل هنرجو میتواند:

**-1** انواع توابع رشتهای و کاربرد هر یک را بیان کند. **-2** اصول کار با توابع تاریخ و زمان را تعریف کند. **-3** از توابع مهم ریاضی در برنامه PHP استفاده کند. **-4** با توجه به نیاز برنامه، توابع جدیدی را تعریف کند.

#### **مقدمه**

درPHP حدود ۷۰۰ تابع به صورت درون ساخته وجود دارد که برنامه نویسان به راحتی میتوانند در برنامههای خود از آنها اس��تفاده کنند، برخی از این توابع مربوط به متغیرهای رشتهای هستند و به منظور کار با رشتهها طراحی شدهاند، در ادامه با مهمترین توابع کار با رشتهها و چند نمونه تابع پرکاربرد دیگر آشنا خواهید شد.

## **4-1 توابع رشته ای**

**4-1-1 عملگر الحاق یا چسباندن )**Concatenation**)** همانطور که در درسهای قبل اشاره شد، عملگر ).( برای چسباندن رشتهها به همدیگر به کار میرود. مثال زیر دو رشـــته 1str1\$ و 2str\$ را بوســـیله این عملگر به همدیگر چسبانده، در متغیر رشتهای 3str\$ ذخیره، و سپس در خروجی چاپ میکند. مثال:

<?php  $\text{Sstr1} = "Hello Word!"$ : \$str2="What a nice day!";  $$str3 = $str1."$  ". $$str2$ ; echo \$str3;  $?$ 

خروجی:

Hello Word! What a nice day!

درکد فوق از دو عملگر الحاق استفاده شده است، به دلیل اینکه هدف این بوده که دو رشته1str\$ و2str\$ درخروجی با فاصله چاپ شوند و رشته " " بین این دو رشته قرار داده شده است.

#### **4-1-2 تابع strlen**

این تابع طول رشــتهای را که به عنوان پارامتر ورودی به آن داده میشــود برمی گرداند، در نتیجه مقدار برگشت داده شده آن یک عدد صحیح است. ساختار این تابع به صورت زیر است: strlen (" پارامتر ورودی");

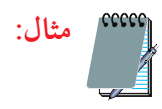

```
php <?مثال:
\text{Sstr1} = \text{"abcdef":}echo "str1"."---length is : ".strlen($str1)."<br/>>br/>";
```

```
\text{Sstr2} = " ab cd ":
echo "str2"."---length is : ".strlen(<math>$str2</math>):?
```
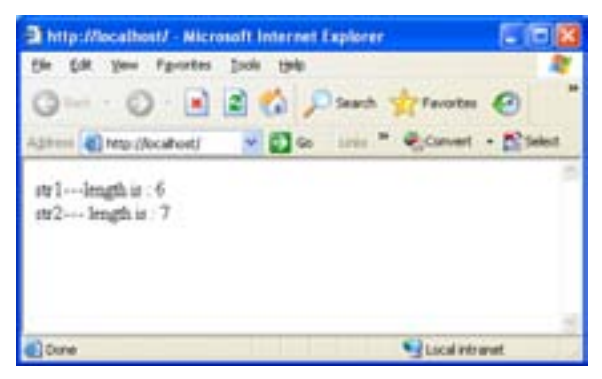

**شکل 4-1 نتیجه اجرای تابع**strlen

## **4-1-3 تابع)( strtoupper**

ایسن تابع رشــتهای را که بــه عنوان پارامتــر ورودی میگیرد به حــروف الفبای بزرگ انگلیسی تبدیل میکند. php<?**مثال:**  $\text{Sstr1} = \text{"aBc def":}$ 

echo " $\frac{\sqrt{t}}{\sqrt{t}}$ "."---strtoupper is : ".strtoupper( $\frac{\sqrt{t}}{\sqrt{t}}$ ';  $?$ 

#### **4-1-4 تابع)( strtolower**

این تابع عکس strtoupper عمل میکند و تمام حروف پارامترهای ورودی را به حروف کوچک الفبای انگلیسی تبدیل میکند.

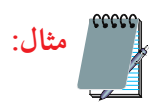

 $\langle$ ?php

 $\text{Sstr1} = \text{"aBc def"}$ ;

echo "\$str1"."---strtolower is : ".strtolower(\$str1)."<br/> http://

 $\ddot{?}$ 

### **4-2 توابع تاریخ و زمان**

**4-2-1 تابع )(date**

یک پارامتر را به عنوان ورودی دریافت میکند، سـپس یک رشته را به عنوان خروجی برمیگرداند.

پارامتر ورودی یک قالب درخواستی برای برگرداندن تاریخ اســت. هر کدام ازقالبها یک شناسه استاندارد دارند که در جدول 4-1 چند نمونه از این شناسهها بیان شدهاند.

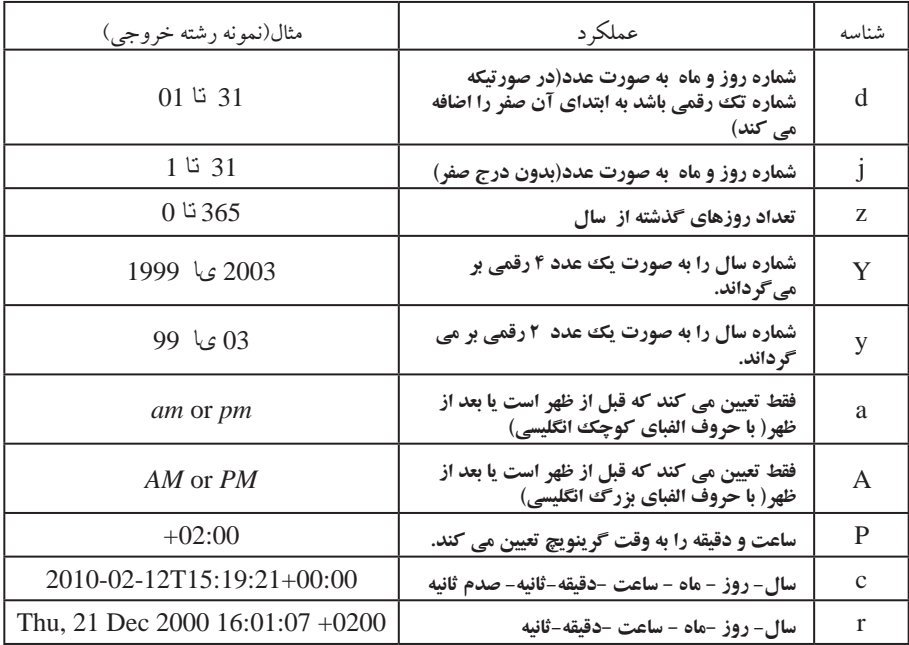

**جدول 4-1**

مثال:

<?php

echo date("d")."<br/>>br/>";

echo date("j")."<br/>br/>";

echo date("z")."<br/>>br/>";

echo date("Y")."<br/>>br/>";

echo date("y")."<br/>  $\langle b r / b r' \rangle$ ";

echo date("a")."<br/>  $\langle br \rangle$ ";

echo date("A")."<br/>  $\langle b r / \rangle$ ";

echo date("P")."<br/>br/>";

echo date("c")."<br/>>br/>";

echo date("r")."<br/>>br/>";

<?

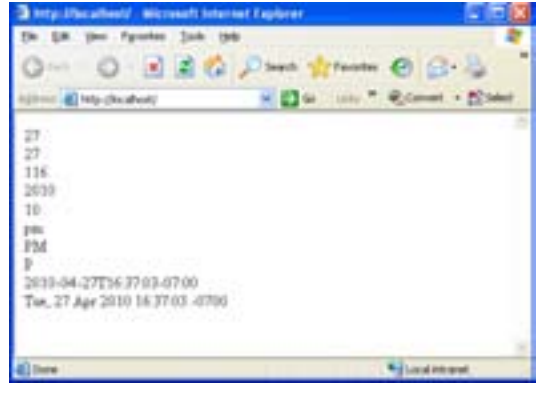

**شکل4-2**

### **4-2-2 تابع )(time**

تابع ()time در PHP تعداد ثانیههای گذشته از اولین روز ســال ۱۹۷۰ میلادی تا لحظه جاری را نشان میدهد. اگر کد زیر را اجرا کنید، شکل خروجی این تابع را مشاهده خواهید کرد. php<?**مثال:**

 $\text{SNow} = \text{time}$ .

echo \$Now;

 $?$ 

**خروجی:**

تابع() timeبه تنهایی کمتر به کار می رود امامی توانددر توابع دیگر به منظور تبدیل ساعت نواحی مختلف جغرافیایی و بر اساس اختلاف زمانی که با گرینویچ دارند، مورد استفاده قرار گیرد. و کاربرد مهم آن در محاسبه زمان وورودی تابع () date میباشد

# 4-4 توابع رياضي

 $\langle$ ?php  $$num1 = -243;$ echo (" $\text{Sum1}$ "." $\text{br/>}$ ");  $$num2 = abs($num1);$ echo "\$num2"."<br/>>br/>";  $?$ 

خروجي:

 $-YYY$  $YYY$ 

 $\langle$ ?php echo(floor(0.60). "<br/>>br />"); echo(floor(0.40). "<br/>>br />");  $echo(floor(5)$ . "<br/> />");

 $echo(floor(5.1)$ . "<br/>  $\frac{1}{5}$ .");  $echo(floor(-5.1)$ . "<br/> - ">");  $echo(floor(-5.9))$  $?$ خروجی: 0 0 5 5 -6 -6

**4-3-3 تابع () fmod**  این تابع دو یا چند پارامتر را دریافت و باقیمانده حاصل تقســیم پارامتر اول بر پارامتر دوم را برمیگرداند.  **مثال:**

<?php  $\text{Im} = \text{fmod}(15,2);$ echo \$r  $?$ 

خروجی:

1

### **4-3-4 تابع () max**

این تابع دو یا چند پارامتر را به عنوان ورودی دریافت میکند، س��پس عدد بزرگتر را به عنوان خروجی برمیگرداند.

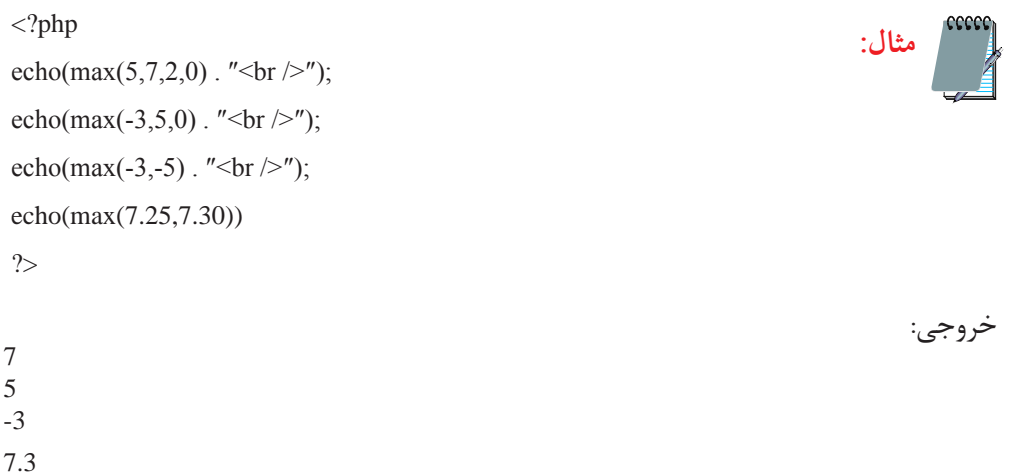

**4-3-5 تابع )( min** این تابع دو یا چند پارامتر را به عنوان ورودی دریافت میکند، سپس عدد کوچکتر را به عنوان خروجی برمیگرداند. رر<br>**إي**ن مثال:<br>كم

 $\langle$ ?php  $echo(min(5,7,2,0)$ . "<br/> />"); echo(min(-3,5,0)  $\cdot$  "<br/>br />"); echo(min(-3,-5)  $\cdot$  "<br/>br />");  $echo(min(7.25,7.30))$  $\gamma$ 

خروجی:

 5 -3 -5

7.25

### **4-3-6 تابع () rand**

از تابع () rand برای تولید اعداد صحیح تصادفی استفاده می شود. اگر این تابع بدون پارامتر ورودی فراخوانی شود، عددی که تولید میشود مقداری بین صفر و بیشــترین عدد صحیح روی سیســتم خواهد داشــت، اما چنانچه بخواهید محدوده مش��خصی برای تولید اعداد تصادفی در نظر بگیرید باید دو پارامتر ابتدا و انتهای محدوده را به عنوان ورودی تابع قرار دهید.

به طور مثال حاصل فراخوانی تابع به صورت ()rand عدد تصادفی صحیح و بزرگتر از صفر خواهد بود، اما با فراخوانی تابع به ش��کل (10,100)rand عددی تصادفی در محدوده بین 10 و 100 تولید خواهد کرد.

**مثال:**

echo(rand(). " $\text{<}$ br  $\text{/>}$ "); echo(rand()  $\cdot$  "<br/>br />"); echo(rand(10,100)). "<br/>br  $/$ );  $echo(rand(100,300))$  $?$ 

خروجی:

<?php

**4-3-7 تابع () round** این تابع اعداد اعشاری را به نزدیکترین اعداد صحیح تبدیل میکند.  **مثال:**

 $\langle$ ?php echo(round(0.60). "<br/>br  $/$ "); echo(round(0.50). "<br/>br  $/$ ");  $echo(round(0.49)$ . "<br/>  $\frac{1}{2}$ . echo(round(-4.40). "<br/>>br />");  $echo(round(-4.60))$  $?$ 

 1 1  $\Omega$  -4 -5 خروجی:

### **4-4 تعریف توابع جدید**

همانطور که گفته شــد در زبان PHP توابع متعددی درنظر گرفته شــدماند که در روند برنامه نویسی بسیاری از مسائل را تسهیل میکنند، اما ممکن است یک برنامه نویس درنظر داشــته باشد یک سری عملیات مشــخص را به دفعات در برنامه خود استفاده کند، در این گونــه مواقع می توان بدون نیاز به درج کدهای تکراری، یک تابع طراحی نمود و هر جای برنامه که الزم باشد، از نام تابع برای فراخوانی آن استفاده نمود. ساختار کلی تعریف تابع جدید به شکل زیر است: ) پارامترهای ورودی( نام تابع function { بدنه تابع } اگر تابع پارامتر ورودی نداشته باشد، باید پرانتزهای جلوی نام آن را خالی بگذارید. برنامه زیریک تابع سـاده با نام hello می سـازدکه عبارت !hello , welcomeرا درخروجی چاپ می کند.

function hello()

echo ("hello, welcome!");

}

}

سعی کنید در انتخاب نام تابع دقت کنید، و نام آنرا از روی عملکردش انتخاب نمایید. پس از نوشتن تابع، در برنامه و هرجایی که نیاز به تابع داشته باشید کافی است نام تابع

را بنویسید، به این عمل فراخوانی تابع گفته میشود.

 $\langle$ ?php  $function$  hello $()$ } echo ("hello, welcome!"); }

hello();

 $?$ 

هر تابع میتواند یک یا چند پارامتر ورودی داشته باشد. فرض کنید قصد داریم برنامهای طراحی کنیم که در صفحه مرورگر با اس��تفاده از یک تابع پیغام خوشــامد گویی به همراه نام او را نشــان دهد، در اینصورت نام کاربر به عنوان پارامتر ورودی در اختیار کاربر قرار می گیرد.  **مثال:**

```
<! DOCTYPE HTML PUBLIC "-//W3C//DTD XHTML 1.0 Strict//EN" "http://www.
w3.org/TR/xhtml1/DTD/xhtml1-strict.dtd">
<html><head>
<meta http-equiv="Content-Type" content="text/html; charset=utf-8"/>
</head><br/>body>
\langle?php
function hello ($name)
}
echo ("hello, welcome!"."$name");
{
$myname="mina";
hello($myname);
\gamma</body>
</html>
```
بر مستههای نرم افزاری۳- جلد دوم

در برنامـــه فـــوق، پارامتر نـــام به عنوان یک مقـــدار ثابت در نظر گرفته شـــده و از قبل مقداردهی شــده اســت، اما شــما میتوانید هنگام باز شــدن صفحه مرورگر با استفاده از زبانهایی مانند جاوااسکریپت از کاربر بخواهید اسم خود را وارد کند.

ممکن اس��ت توابع طوری پیادهسازی ش��وند که مقدار مشخصی را محاسبه کنند و در برنامه از این مقدار به عنوان پارامتر خروجی تابع در برنامه استفاده شود. ساختار کلی پیاده سازی چنین توابعی به صورت زیر است: ) پارامترهای ورودی( نام تابع function { بدنه تابع ; " متغیری که باید برگشت داده شود. " return }

 میخواهیم تابعی را پیاده سازی کنیم که دو عدد را به عنوان پارامتر ورودی دریافت **مثال:** میکند، س��پس حاصل ضرب آنها را محاسبه و به عنوان پارامتر خروجی برمیگرداند.

 $\langle$ ?php

```
function calc (\text{$m$}, \text{$sm$})
```
}

 $$p = $n*$m;$ 

return \$p;

{

 $$n1=10;$ 

 $Sn2=43$ ;

 $sn3 = calc(Sn1, Sn2);$ 

echo \$n3;

 $?$ 

در کد فوق دو متغیر با نامهای 1n و 2n تعریف شده است که به ترتیب با اعداد 10 و 43 مقداردهی ش��دهاند، سپس تابع)(calc با دو پارامتر ورودی )43و10( فراخوانی میشود. درون این تابع حاصل ضرب پارامترهای ورودی محاس��به ش��ده، توس��ط دستورreturn برگردانده میشود.

درون برنامه اصلی مقدار برگشــت داده شده توسط دستور return در متغیر n3 قرار داده میشود و در سطر آخر برنامه توسط دستور echo مقدار این متغیر در خروجی چاپ میشود.

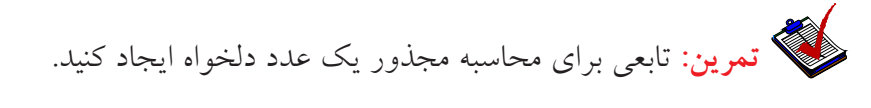

## **چکیده فصل خودآزمایی**

عملگر ).( برای چسباندن)الحاق( رشته ها به همدیگر به کار میرود. تابع strlen طول رشتهِای را که به عنوان پارامتر ورودی به آن داده می شود برمیگرداند.

تابع strtoupper رشته ای را که به عنوان پارامتر ورودی میگیرد به حروف الفبای بزرگ انگلیسی تبدیل میکند.

تابع strtolower تمام حروف پارامترهای ورودی را به حروف کوچک الفبای انگلیســـی تبدیل میکند.

تابع ()date یک پارامتر را به منظور قالب درخواســتی برای برگرداندن تاریخ به عنوان ورودی دریافت میکند، سپس یک رشته را به عنوان خروجی برمیگرداند.

تابــع ()time در PHP لحظــه جاری را به صورت یک عدد صحیح شـــامل ثانیه، دقیقه، ساعت، روز، ماه و سال به وقت گرینویچ نشان می دهد. تابع )(abs به منظور محاسبه قدر مطلق یک پارامتر به کار میرود. تابع ()floor عددی را که به عنوان پارامتر ورودی دریافت میکند به عدد صحیح کوچک تر تبدیل مینماید و مقدار اعشار آن را از بین میبرد. تابع )(fmod دو پارامتر را دریافت و باقیمانده حاصل تقس��یم پارامتر اول بر پارامتر دوم را برمیگرداند. تابع ()max دو پارامتــر را به عنوان ورودی دریافت میکند، ســپس عدد بزرگتر را به عنوان خروجی برمیگرداند. تابع ()min دو پارامتر را به عنوان ورودی دریافت میکند، ســپس عدد کوچکتر را به عنوان خروجی برمیگرداند. از تابع ()rand برای تولید اعداد صحیح تصادفی استفاده می شود.

تابع )(round اعداد اعشاری را به نزدیکترین اعداد صحیح تبدیل میکند.

فصل چهارم - توابع 63

## **چکیده فصل خودآزمایی**

۱. برنامه ای بنویســید که نام و نام خانوادگی شــما را به عنوان پارامتر ورودی دریافت نموده، سپس تعداد حروف آن را چاپ کند.

.2 یک تابع برای محاسبه مساحت مستطیلی به طول5 وعرض4 پیاده سازی کنید.

.3 برنامهای بنویس��ید که در آن بدون اس��تفاده از تابع )(date تاریخ جاری را به صورت سال ، ماه و روز نمایش دهد.